### Linear regression 3

LING82100: Statistics for Linguistic Research

#### **Outline**

- Some questions from earlier
- Multiple independent variables and *(multi)collinearity*
- (For home consumption): the *likelihood-ratio* test.

## Questions

### The *z*-statistic in the Kendall τ*<sup>b</sup>* test

I looked this up…

The test statistic  $\bm{{\tau}}_{\mathsf{b}}$  lacks an easily-characterized distribution (there is no <code>pkendall</code> or  $q$ kendall). The standard way to compute the *p*-value for  $\tau^{}_{\rm b}$  then is to <u>convert it to</u> a *z*[-score](https://en.wikipedia.org/wiki/Kendall_rank_correlation_coefficient#Significance_tests).

R reports both τ<sub>b</sub> and the *z*-score, though you don't need to report *z* since R does it for you on the way to computing the *p*-value.

#### The meaning of  $\sim$  (1/)

In mathematical notation,  $\sim$  ("tilde") is sometimes read as:

- "is simulated by",
- "is a function of", or
- "is distributed according to".

For instance,

## $X \sim$  Bin(*p*, *n*)

can be read as "*x* is binomially distributed (with *n* draws and success probability *p*).

#### The meaning of  $\sim$  (2/)

R expands this a little bit to use this to write (first-class) objects it calls *formulae*, which can be passed to certain statistical functions (e.g.,  $t.$  test and wilcox.test) and linear model functions like  $lm.$ 

On the left-hand side of the  $\sim$ , we place the dependent variable; on the right-hand side, we place the independent variables, separated with +:

#### $y \sim x + z$

R interprets this (assuming *X* and *Z* are continuous) as  $Y = \beta_0 + \beta_1 X + \beta_2 Z + \varepsilon$ .

R automatically handles the intercept, dummy coding, etc.

#### The meaning of  $\sim$  (3/)

It's important to understand: ~ is part of an *expression* in the R language: it doesn't have a numerical value. R interprets it depending on the context in which it is used.

Later on we'll see additional formulae syntax for

- disabling the intercept term,
- denoting *interactions* of independent variables,
- applying arithmetic operations directly to variables in the definition of the formula, and
- denoting *random effects*.

#### *t*-test example *sans* tilde

```
> x <- with(iris, Sepal.Width[Species == "versicolor"])
> y \leq with(iris, Sepal.Width[Species == "virginica"])
> t. \text{test}(x, y)
```

```
Welch Two Sample t-test
```

```
data: x and y
t = -3.2058, df = 97.927, p-value = 0.001819
...
```
#### *t*-test example *à* tilde

- > iris2 <- droplevels(
- + subset(iris, Species %in% c("versicolor", "virginica")))
- $>$  t.test(Sepal.Width  $\sim$  Species, data = iris2)

Welch Two Sample t-test

data: Sepal.Width by Species  $t = -3.2058$ , df = 97.927, p-value = 0.001819

#### Tilde gotchas

While we often refer to the samples in a two-sample *t-*test or Wilcoxon test as *x* and *y*, they are both samples of *the dependent variable*; the independent variable is group membership. So there is no obvious connection between *x* and *y* in expressions like:

$$
\text{lm} (y \sim x)
$$

and

t.test(x, y)

# Multiple regression

#### Linear regression

As mentioned, linear regression can be performed with multiple independent variables. This assumes

- *continuity:* independent variables must be expressable as continuous values,
- *variance:* independent variables must have non-zero variance,
- *linearity*: the dependent variable has a linear relationship between *each* independent variable (or is non-significant),
- *multivariate normality*: errors are normally distributed (or CLT),
- *● homoscedasticity*: equal variance and standard deviation across IVs, and
- *no multicollinearity* (more on that in a second),

Example (1/)

We'll try to predict one of the iris measurements (across all three species) using the other three.

Arbitrarily I chose Petal. Length as the DV and the remaining three measures as the IVs.

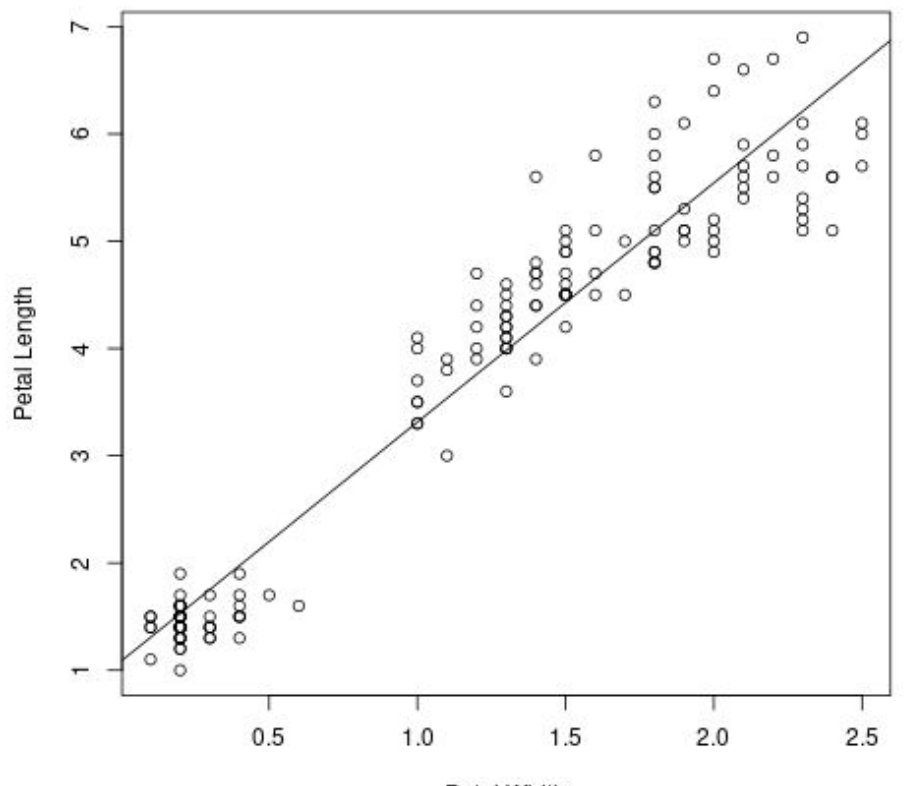

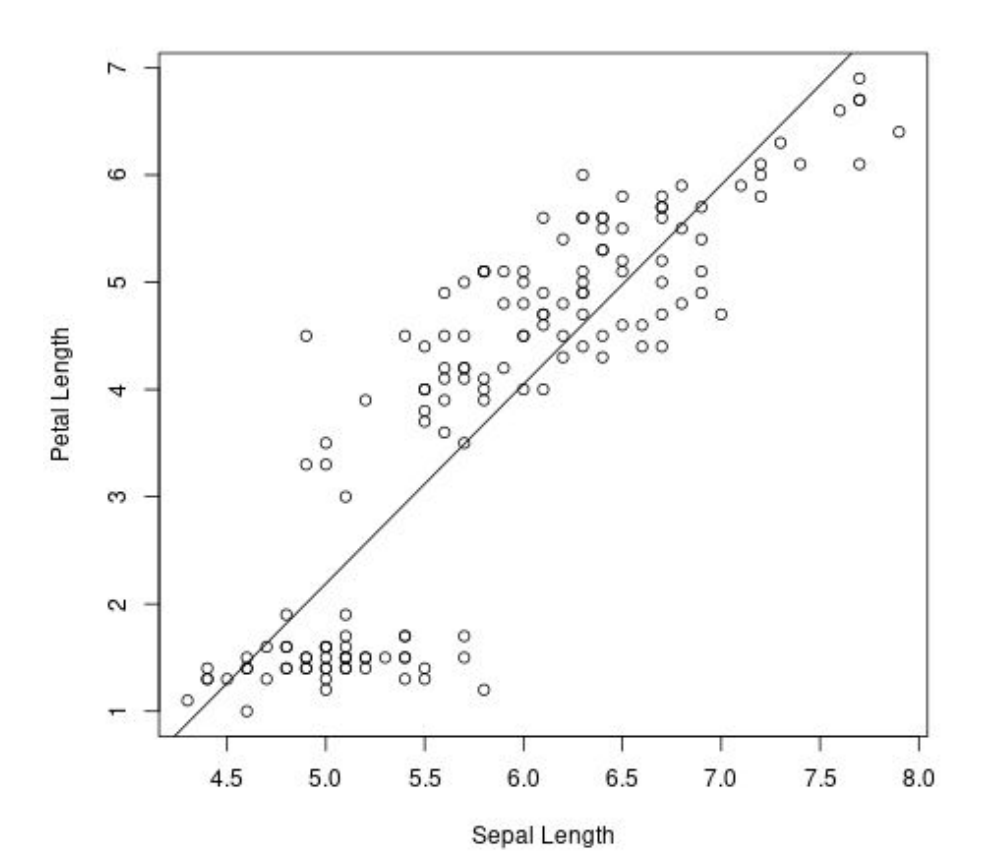

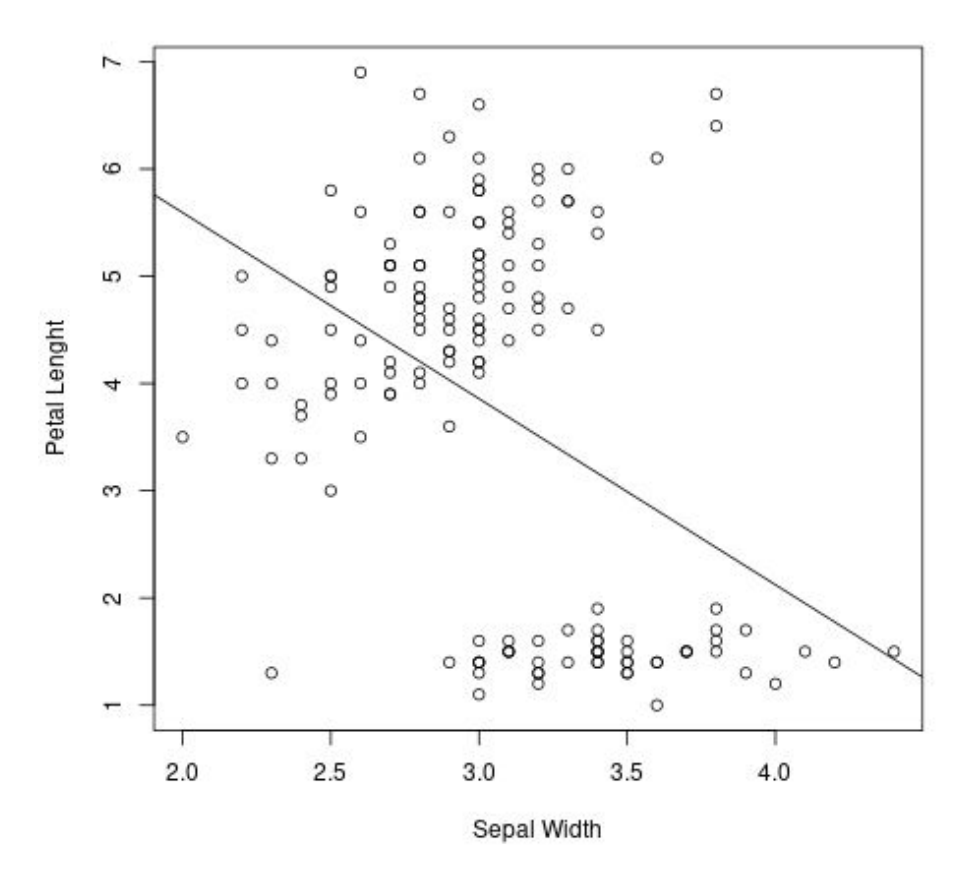

> pairs( ~ Petal.Length + Petal.Width + Sepal.Length + Sepal.Width, data = iris)

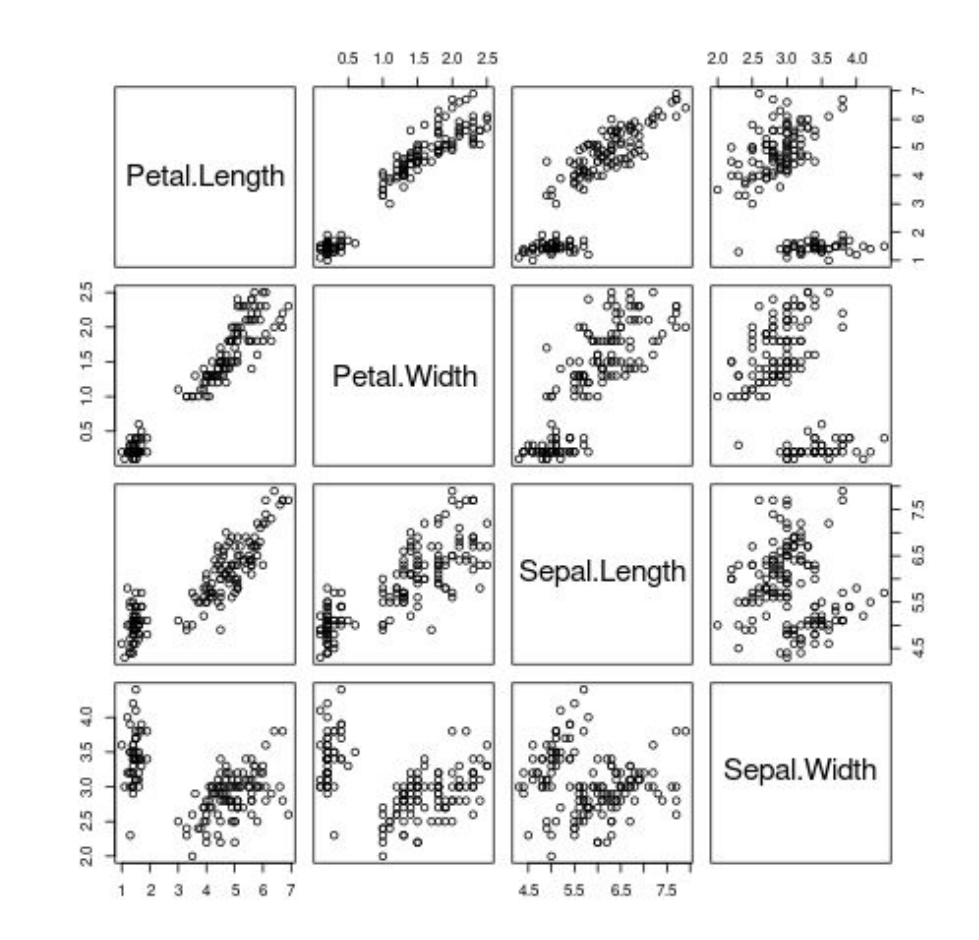

> r <- lm(Petal.Length ~ Petal.Width + + Sepal.Width + Sepal.Length, data = iris) > summary(r)

...

Coefficients:

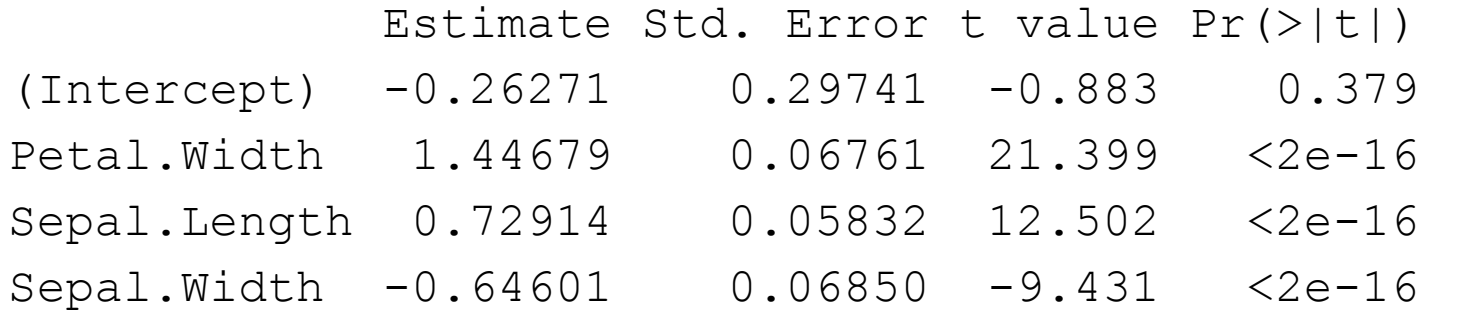

 $> r$  <- lm(Petal.Length  $\sim$  I(scale(Petal.Width)) + + I(scale(Sepal.Width)) + + I(scale(Sepal.Length)), data = iris)  $>$  summary  $(r)$ 

```
...
Coefficients:
```
 Estimate Std. Error t value Pr(>|t) (Intercept) 3.75800 0.02604 144.302 <2e-16 I(scale(Petal.Width)) 1.10280 0.05154 21.399 <2e-16 I(scale(Sepal.Length)) 0.60377 0.04829 12.502 <2e-16 I(scale(Sepal.Width)) -0.28158 0.02986 -9.431 <2e-16

#### Variable entry

Three major styles:

- *Hierarchical: experimenter uses hypotheses about the universe to build the* regression and adds variables to model in order of importance
- *● Forced entry*: all variables are added simultaneously
- *● Stepwise*: experimenter adds (or removes) variables based on their *semi-partial correlation* with the outcome variable

#### Forced entry

All variables are added simultaneously to the model.

But if a very large number of variables are added at once, *overfitting*, in which extraneous independent variables are used to model error/noise, can occur.

One rule of thumb for categorical variables: "at least 15-20 cases per level".

#### Stepwise entry

In *step-up* entry, variables are entered one at a time, with some model criterion used to determine whether they remain or not. Alternatively, one can perform *step-down* entry, in which we begin with forced entry and remove variables according to a (negative) model criterion.

These are both implemented by the R function step.

This relies on experimenter-chosen criteria, which

- may not be appropriate,
- may not be interpretable, and which
- may not be sensitive to very small differences in *semi-partial correlation.*

#### Accounting for variance

Recall that  $r^2$  can be understood as the percentage of the variance shared by *X* and *Y*.

What if there are two predictors  $X_1$  and  $X_2$ ?

- If  $X_1$  and  $X_2$  are uncorrelated, then it is the sum their individual  $r^2$ s:  $r^2 = r_1^2 + r_2^2$ .
- But otherwise, these terms must be adjusted.

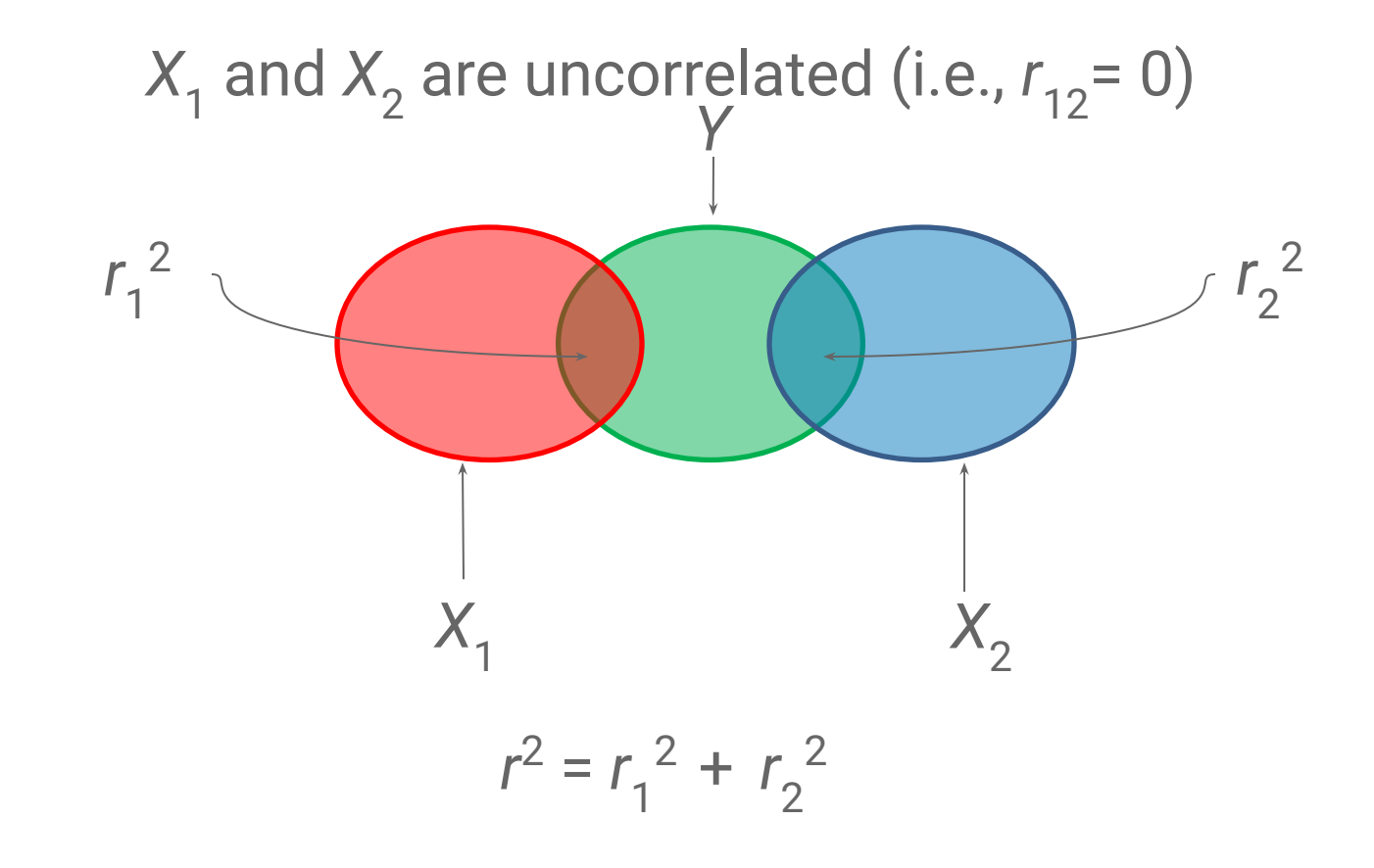

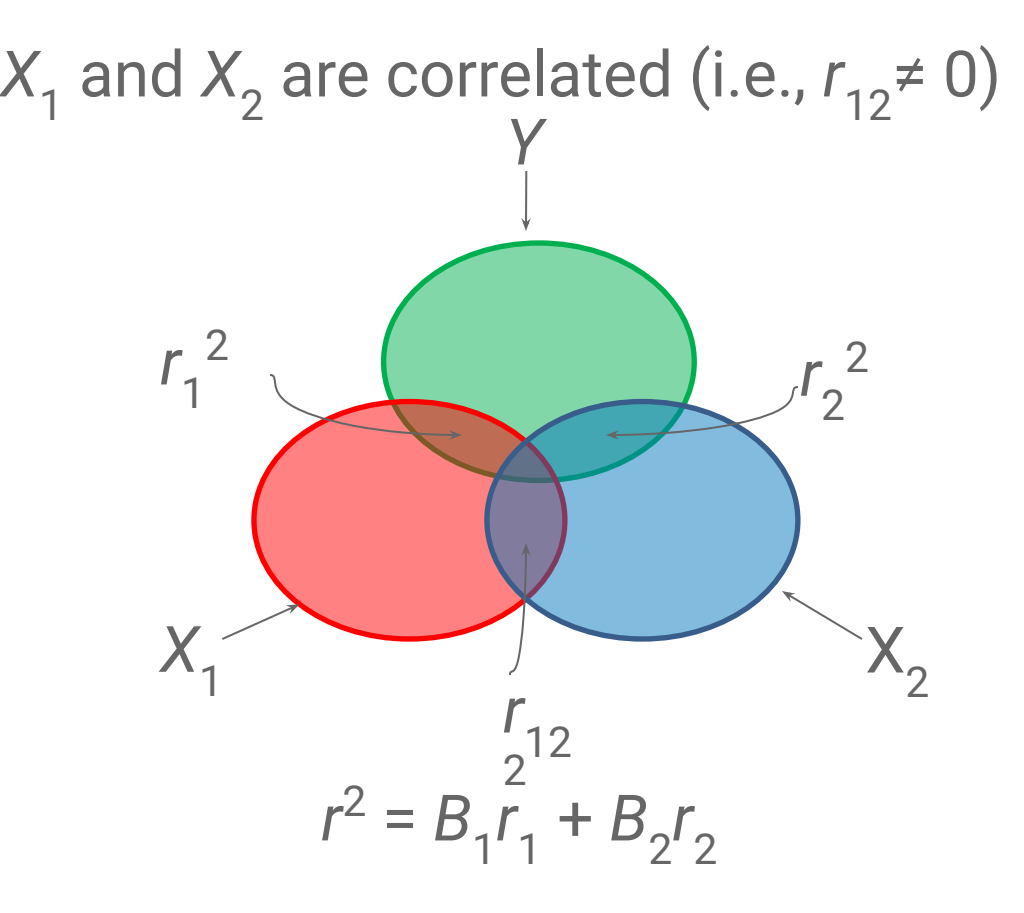

where *B* is an adjustment.

#### Partial and semi-partial correlation

*Partial correlation* measures the relationship between two variables, controlling for the effect that a third variable has on them both.

*Semi-partial correlation* measures the relationship between two variables controlling for the effect that a third variable has on only one of the others.

In the context of regression, semi-partial correlation measures

- the relationship between a predictor and the outcome, controlling for the relationship between that predictor and any others already in the model, or
- the unique contribution of a predictor to explaining the variance of the outcome.

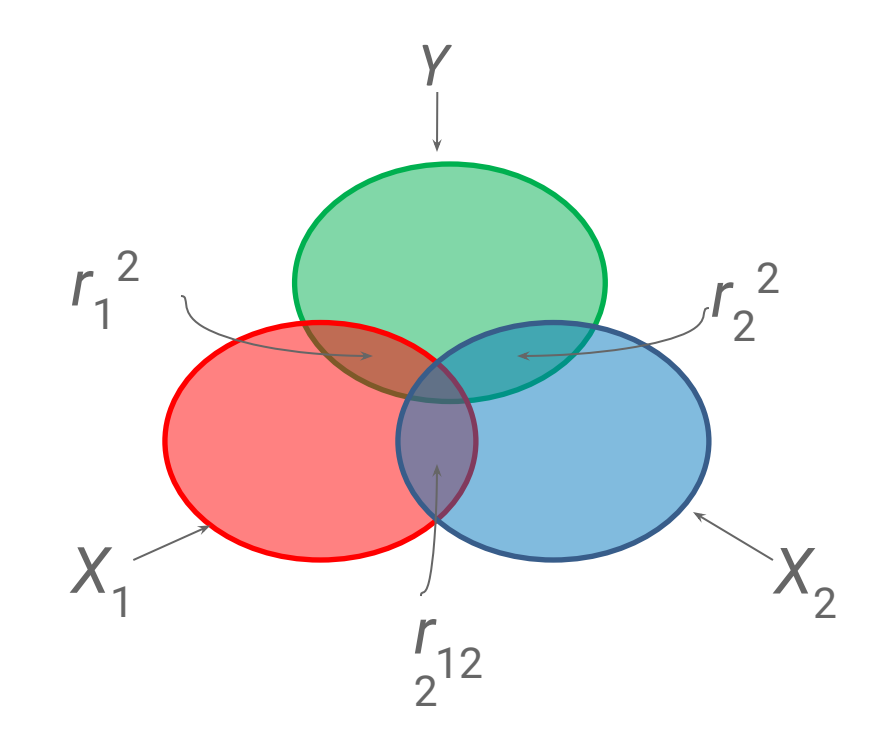

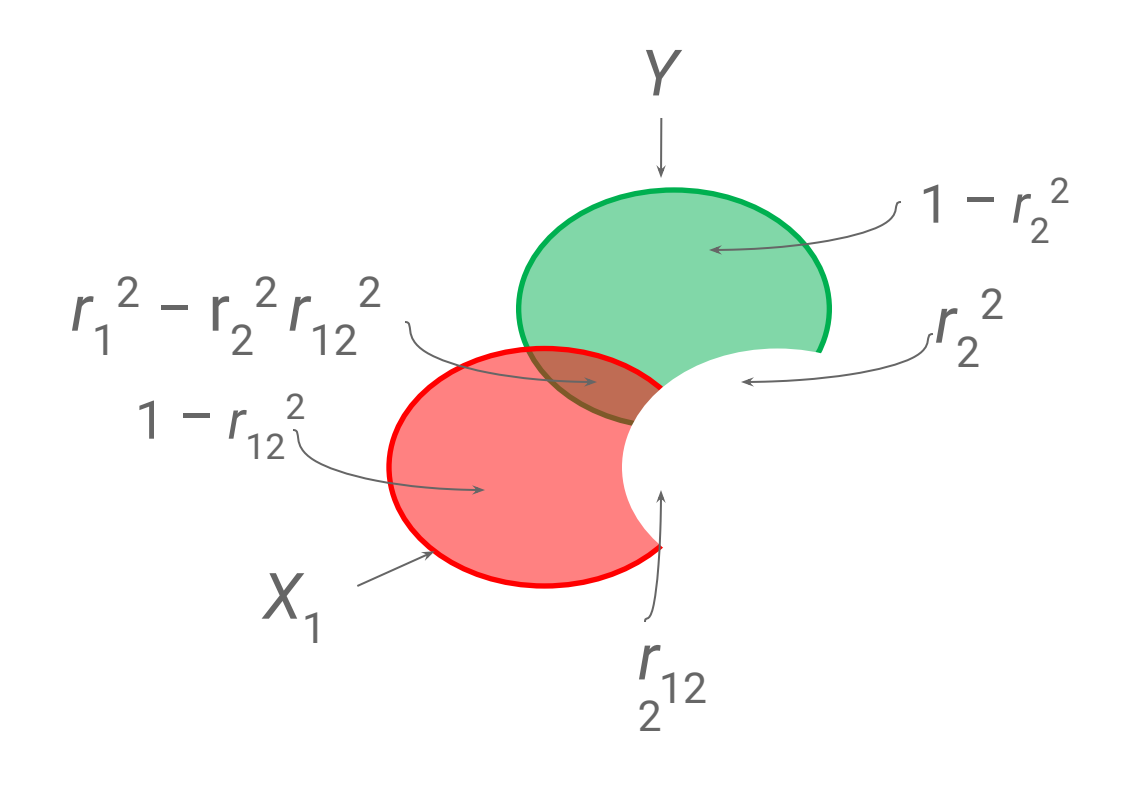

$$
r_{1.2}^2 = (r_1 + r_2 r_{12}) / \sqrt{[(1 - r_2^2)(1 - r_{12}^2)]}
$$

#### Residualization

"Controlling for  $X_2^{\prime\prime}$  is the same as:

- "removing the effect of  $X_2$ ",
- $\bullet$  "holding  $X_2$  constant" or
- *residualization*, using  $X_2$  to predict  $X_1$  and extracting the *residual*, the portion of  $X_{1}$  uncorrelated with  $X_{2}$ .

#### (Multi)collinearity

*Multicollinearity* exists when two or more predictors are highly correlated as measured by Pearson's *r*. Multicollinearity

- violates the statistical assumptions we use for hypothesis testing, and
- when extreme, can cause the parameter estimation technique to fail.

NB: The *multi*- bit in *multicollinearity* doesn't really denote anything in particular, other than "non-trivial collinearity between two or more independent variables."

#### Other ways of measuring multicollinearity

- *Variable inflation factor* (VIF; Davis et al. 1986; vif in the car package): "the inflation in size of the confidence ellipse or ellipsoid for the coefficients of the term in comparison with what would be obtained for orthogonal data"; e.g., 1.6 would mean that the confidence intervals are 1.6x larger than they would be if the data had no multicollinearity.
- $\bullet$   $\kappa$  ("kappa"; Belsey et al. 1980):  $\kappa$  > 10 is considered to indicate non-trivial multicollinearity.

#### Residualization (1/)

*Residualization* addresses multicollinearity by creating new *orthogonal* independent variables. We create said variables by fitting simple linear models and extracting the residuals. E.g., if *a* and *b* are two independent variables we might do:

- $>$  b.res  $\leq$  residuals(lm(b  $\sim$  a))
- $>$  stopifnot(cor(a, b.res) == 0)
- $> r$  <- lm(y  $\sim$  a + b.res)

Note that one independent variable acts as a baseline.

#### Residualization (2/)

When there are two or more multicollinear variables, this has to be performed iteratively. Suppose we have three collinear independent variables *a*, *b* and *c*:

- $>$  b.res  $\leq$  residuals(lm(b  $\sim$  a)) # As before.
- $>$  stopifnot(cor(a, b.res) == 0) # As before.
- $>$  c.res  $\leq$  residuals(lm(c  $\sim$  a + b.res))
- $>$  stopifnot(cor(a, c.res) == 0)
- $>$  stopifnot (cor(b.res, c.res) == 0)
- $> r$   $<-$  lm(y  $\sim$  a + b.res + c.res)

## Questions? Please take them to email, or Slack.